# **Building Java Programs**

ArrayList Reading: 10.1

Copyright 2008 by Pearson Education

# Easier than Arrays

- Java's arrays are really useful for many programming tasks
  - And they can hold elements of any type
- But you must choose the size when you make the array
  - Cannot "grow or shrink" as the program runs
  - Could make a new array
  - Or use the ArrayList library, which does this for you
    - Complicated internal behavior, simple external
- The first library we have seen that "works for any type"
  - But you must specify the type with some special syntax

#### ArrayList basics

import java.util.\*;

ArrayList<type> name = new ArrayList<type>();

- "Angle-bracket syntax" the new thing: type of elements
- Initially holds 0 elements
- () because we're calling a 0-argument constructor
- new returns a new ArrayList object, of course.
  - Use its methods to access and mutate the contents...

### ArrayList methods

The primary methods for manipulating an ArrayList<E>:

- add(E value) appends value at end of list
- add(int index, E value) inserts given value at given index, shifting subsequent values right
- clear() removes all elements of the list
- get(int index) returns the value at given index
- remove(int index) removes and returns value at given index, shifting subsequent values left
- set(int index, E value) replaces value at given index with given value
- size() returns the number of elements in list

Notice types for add and set depend on type of ArrayList

- Won't learn in 142 how to define our own classes that do this
- But we can use ArrayList, written by others

#### Mini-Exercise

- Make a new ArrayList named creatures and add the strings "octopus" and "squid" to it.
- Cheat sheet:

ArrayList<type> name = new ArrayList<type>();

The primary methods for manipulating an ArrayList<E>:

- add(E value) appends value at end of list
- add(int index, E value) inserts given value at given index, shifting subsequent values right
- clear() removes all elements of the list
- get(int index) returns the value at given index
- remove(int index) removes and returns value at given index, shifting subsequent values left
- set(int index, E value) replaces value at given index with given value
- size() returns the number of elements in list

#### Mini-Exercise -solution

 Make a new ArrayList named creatures and add the strings "octopus" and "squid" to it.

ArrayList<String> creatures = new ArrayList<String>(); creatures.add("octopus"); creatures.add("squid");

### An annoying limitation

- Can make an ArrayList for any type of object you want
  - But int, double, boolean, and char are not types of objects
  - (String is)

• You can make: ArrayList<Integer> ArrayList<Boolean> ArrayList<Double> ArrayList<Character>

- Java will automatically convert between numbers/booleans and objects of these wrapper classes for you
  - A convenient, but fairly confusing and new feature to Java
- For ArrayList, all you need to know is that you have to write Integer, etc. in the angle brackets, not int, etc.

### Practice with ArrayList

- (See separate handout for several "exam-style" ArrayList questions that show how an ArrayList can be used)
- Particularly notice what is easier than with arrays:
  - add and remove "in the middle"
  - having the size change
- Exercise on your own: Rewrite one or both of our sorting algorithms using ArrayList

# Recall: earthquake problem

- Given a file of cities' (x, y) coordinates, which begins with the number of cities:
  - 6 50 20 90 60 10 72 74 98 5 136 150 91

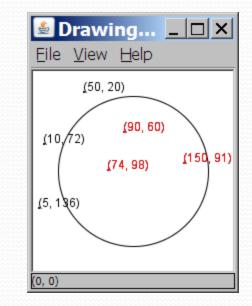

 Write a program to draw the cities on a DrawingPanel, then color the cities red that are within the radius of effect of the earthquake:

Epicenter x/y? **100 100** Radius of effect? 75

# We made it a little too easy

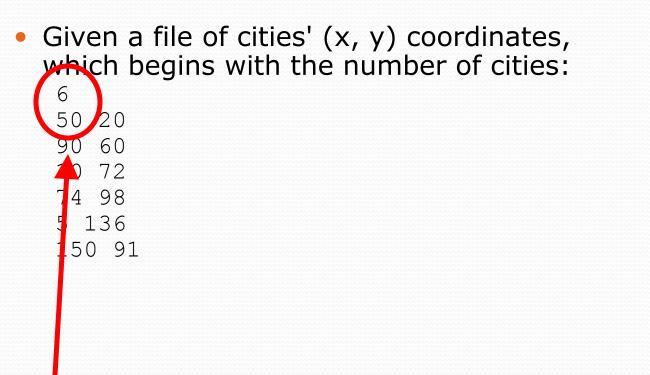

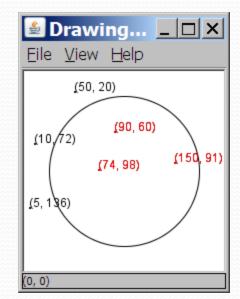

What if we didn't know the number of cities in advance?
Yes, "use a while loop", but first we have to make the array!

### Solutions

- 1. Read the file twice
  - First time just to count how many cities
  - Okay, but won't work if the problem reads cities from the console until the user types, "STOP"
- 2. Resize the array as necessary
  - A common idiom worth knowing
  - Doubling each time is a very elegant policy
    - Never waste more than half the space
    - And you won't make very many arrays (2<sup>25</sup> > 32 million)
- 3. Use an ArrayList
  - Just call add each time
  - Probably the ArrayList library is using something like resizing, but that's somebody else's problem
    - Don't reinvent the wheel